## **Building a New Course**

## 1. Courses & Assignments

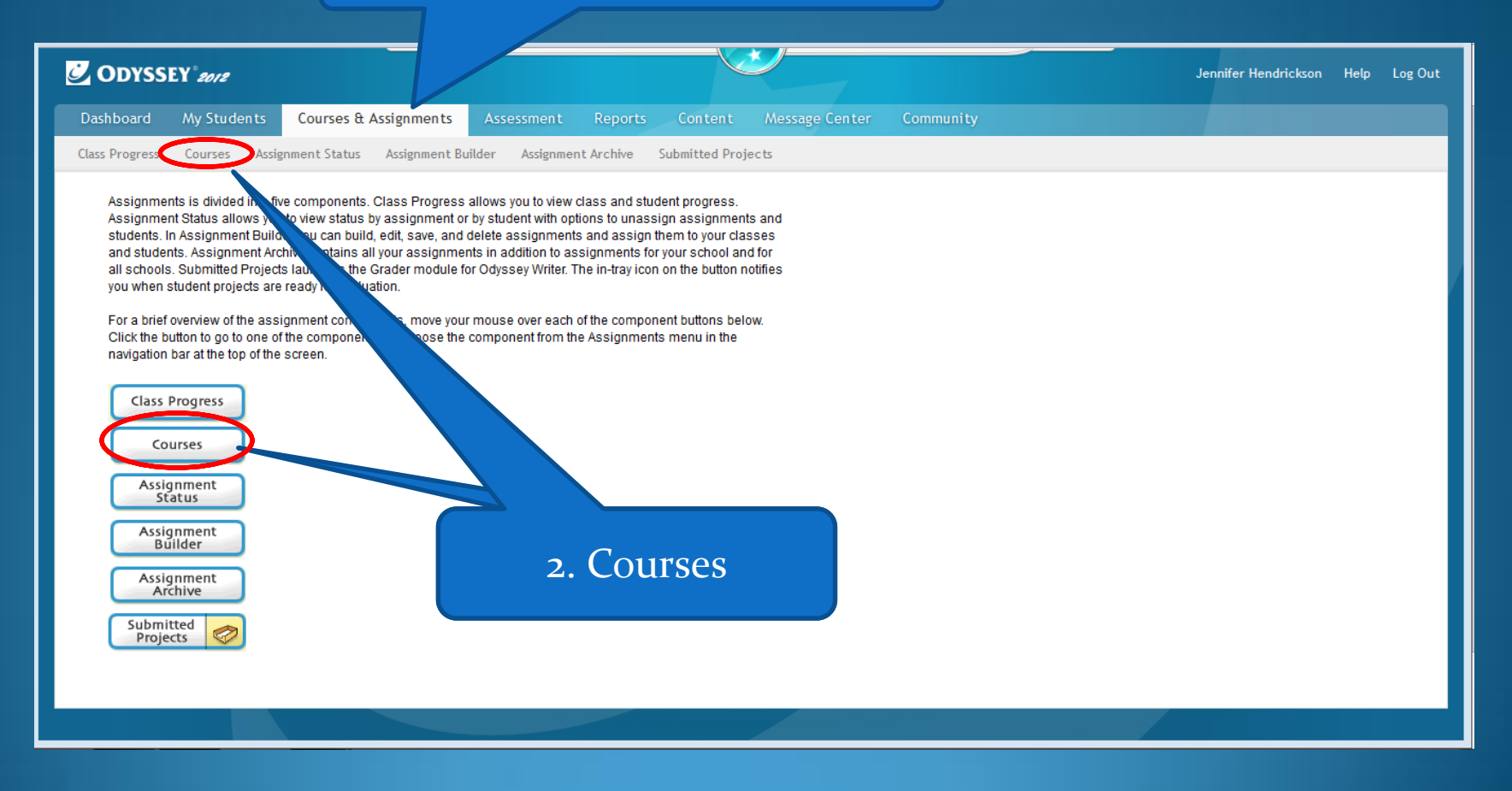

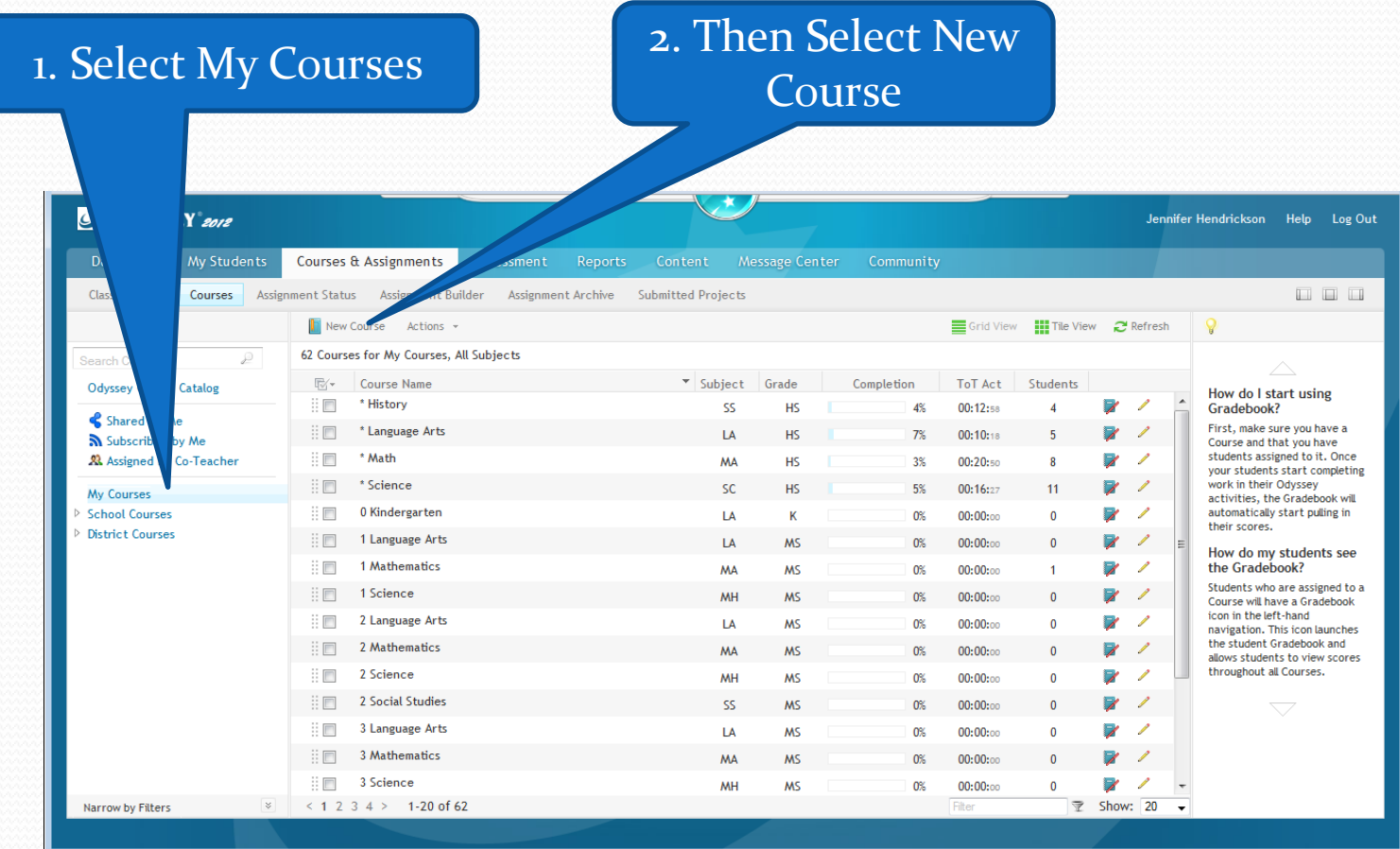

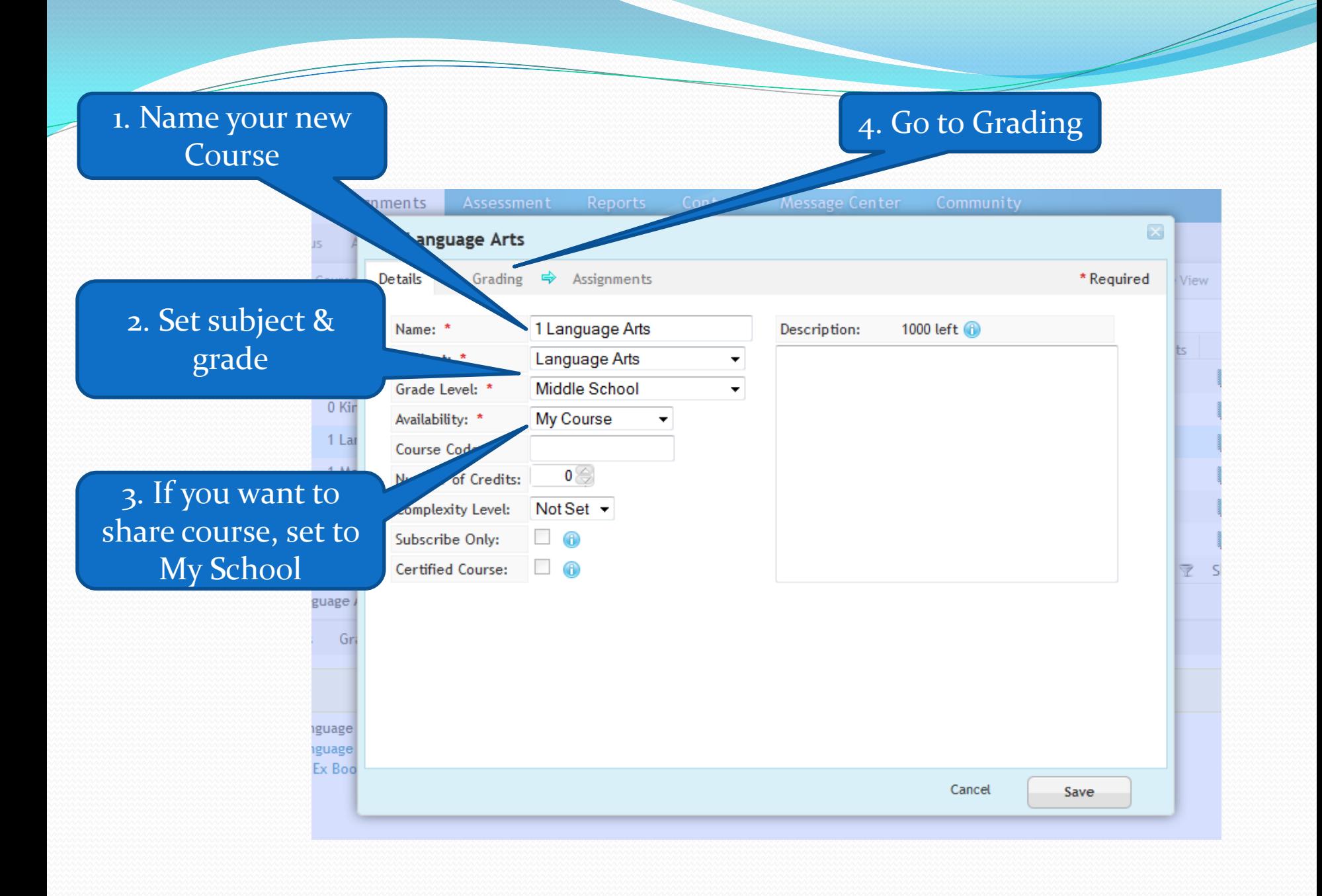

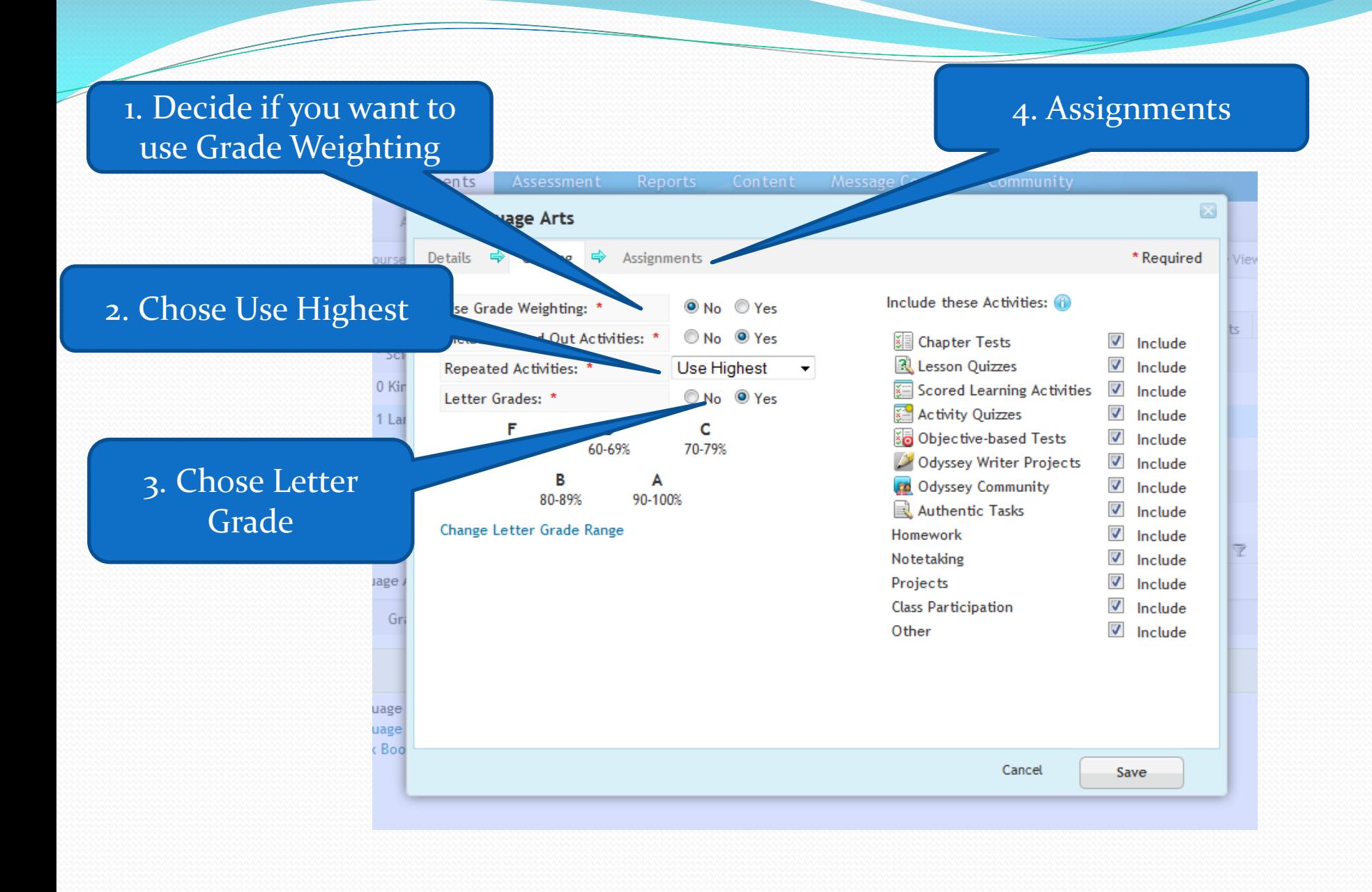

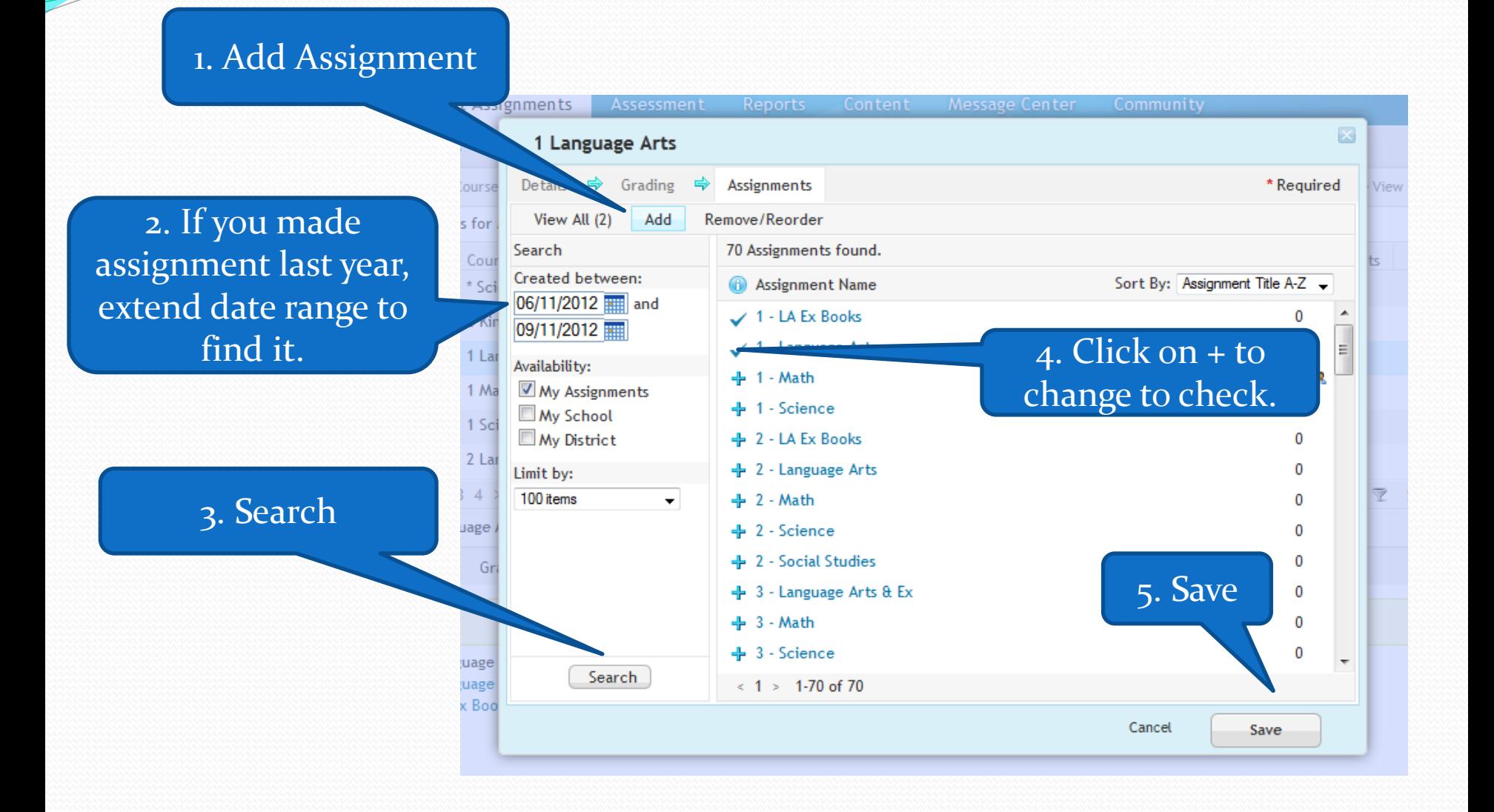

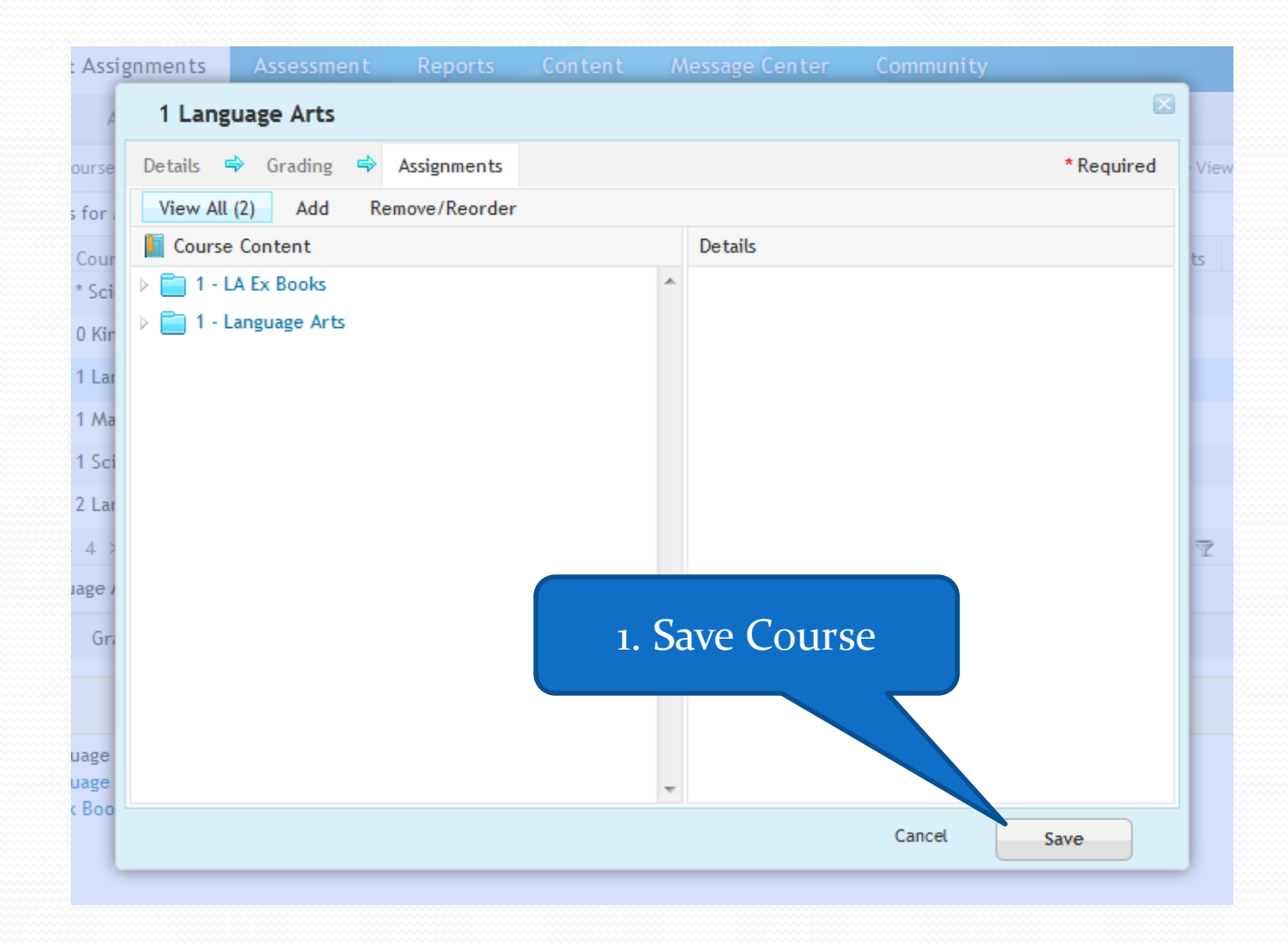

<u>a shekara ta shekara ta shekara ta shekara ta shekara ta shekara ta shekara ta shekara ta shekara ta shekara t</u>

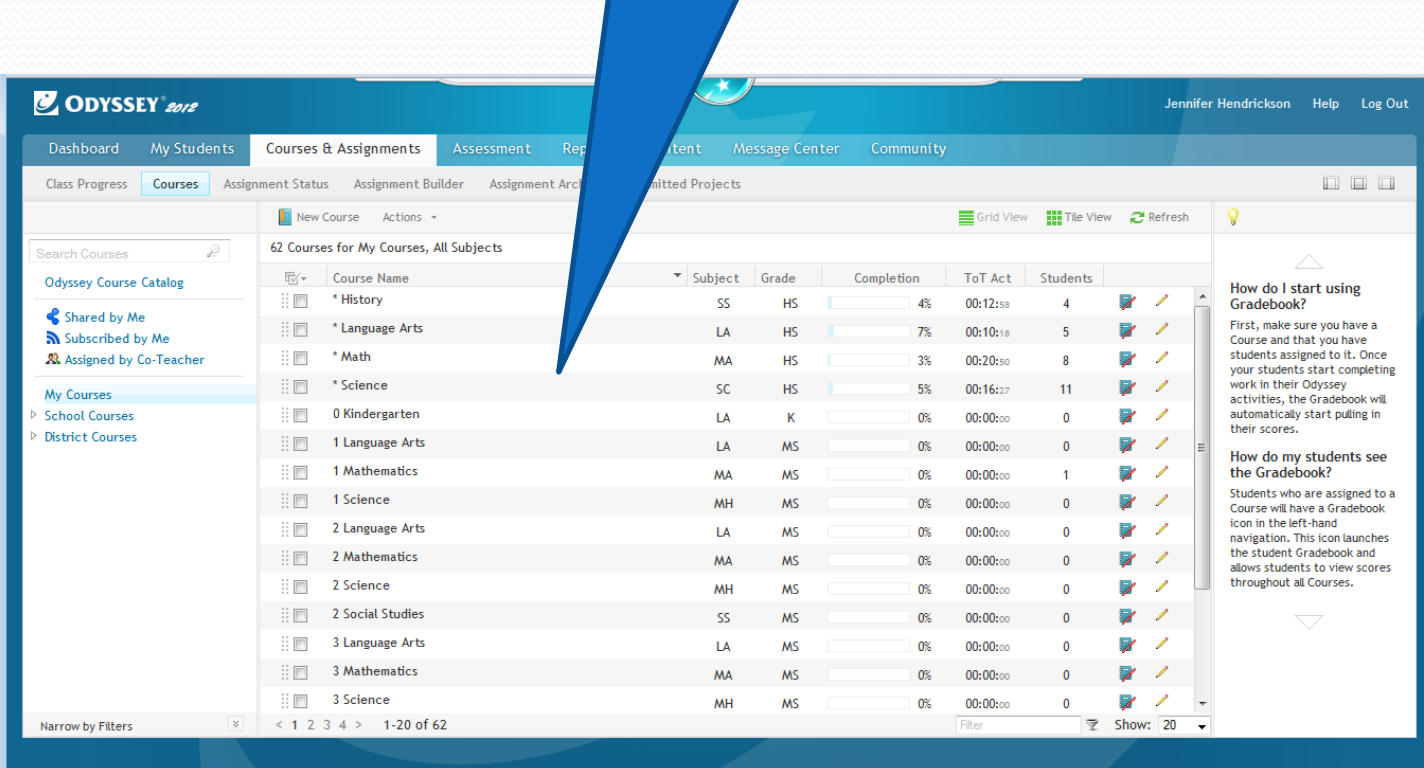

1. New Course will

show here.